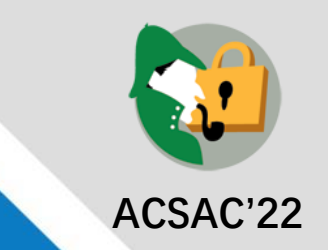

### **Make Data Reliable : An Explanation-powered Cleaning on Malware Dataset Against Backdoor Poisoning Attacks**

**Xutong Wang1,2 , Chaoge Liu1,2 , Xiaohui Hu<sup>3</sup> , Zhi Wang1,2 , Jie Yin<sup>1</sup> , Xiang Cui<sup>4</sup>**

- **1. Institute of Information Engineering, Chinese Academy of Sciences**
- **2. School of Cyber Security, University of Chinese Academy of Sciences**
- **3. School of Computer Science, Beijing University of Posts and Telecommunications**
- **4. Zhongguancun Laboratory**

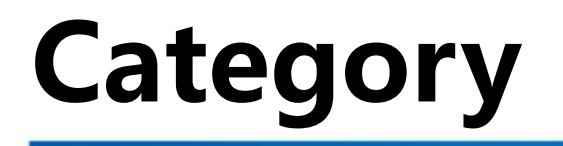

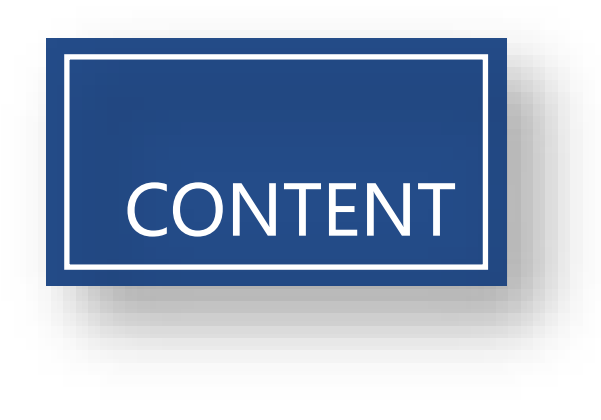

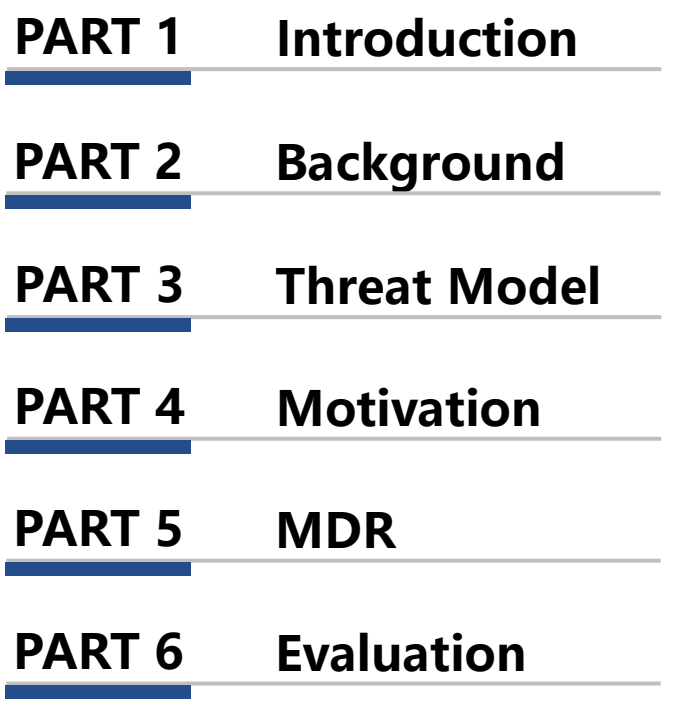

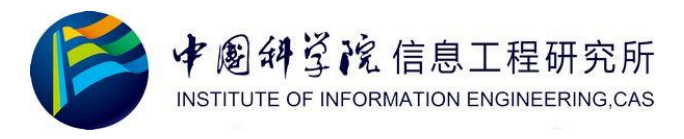

### **Introduction**

- Machine Learning (ML) based malware classification has evolved significantly in recent decades.
- Training for malware classification often relies on crowdsourced threat feeds, and backdoor poisoning attacks have demonstrated their strong power.
- We propose MDR, a methodology to clean a given dataset and output a reliable dataset, thereby preventing the threat from backdoor poisoning attacks.

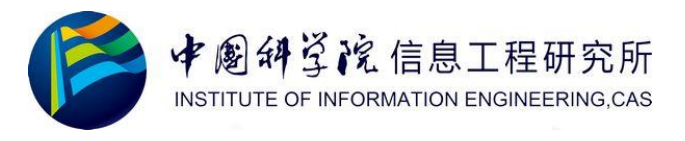

## **Background**

- ML Malware Classification: It can be divided into two major categories, **static analysis (pre-execution detection)** and dynamic analysis (execution in virtual environment).
- Clean-label Attacks: Without changing the label of a sample, attackers poison the datasets by injecting watermark (or called backdoor, a specific combination of feature and value pairs), which will misguide the prediction result of the victim model at the inference time.
- SHAP: An explanation tool used to explain the predictions of a model. It provides the importance of each feature value to the decision made by the classifier.

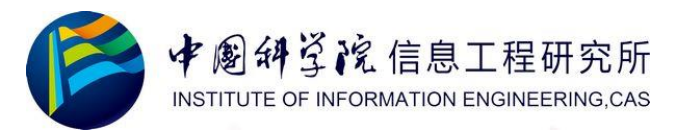

### **Threat Model**

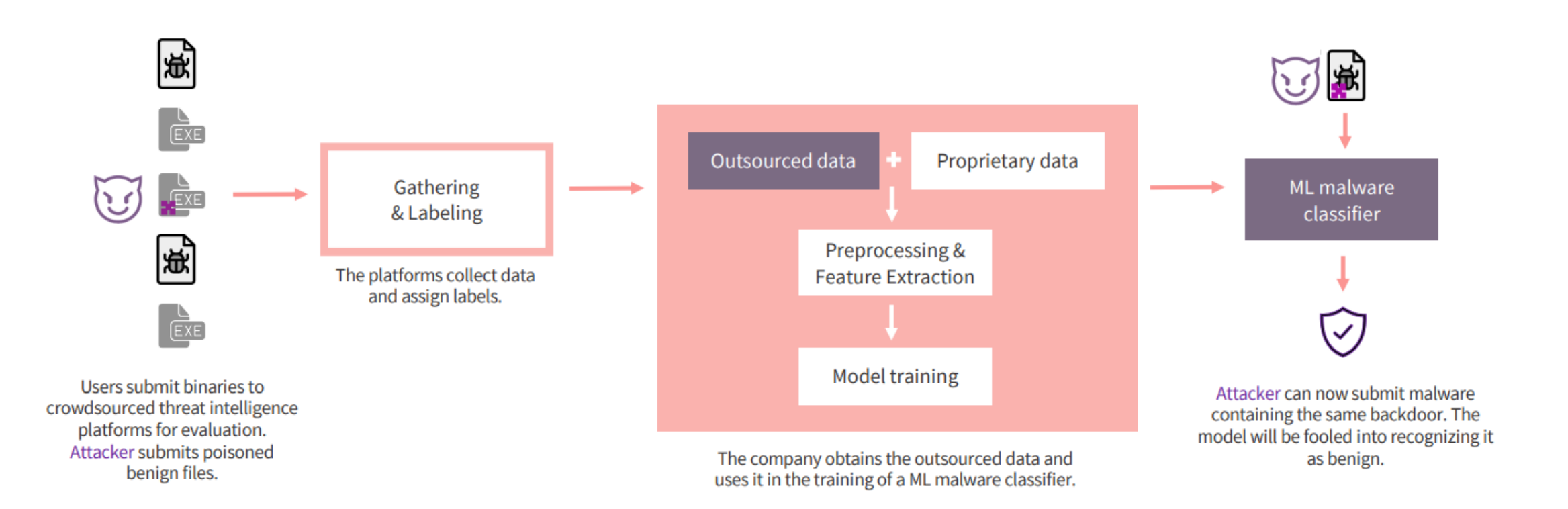

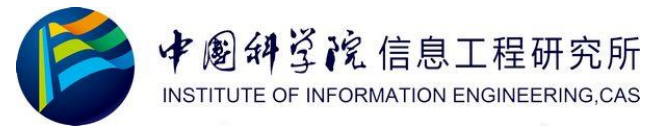

### **Motivation**

#### **Limitations:**

Model-level defense :

- Target at Computer Vision (CV).
- Focus on Deep Neural Network based classifiers only.
- Assume that attacker can actively tamper with the training label.

Input-level defense :

- Only evaluated defenses, and neither offers identification of watermarks.
- Performance are not good.

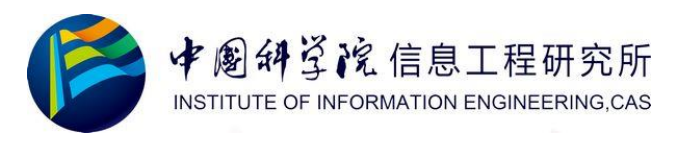

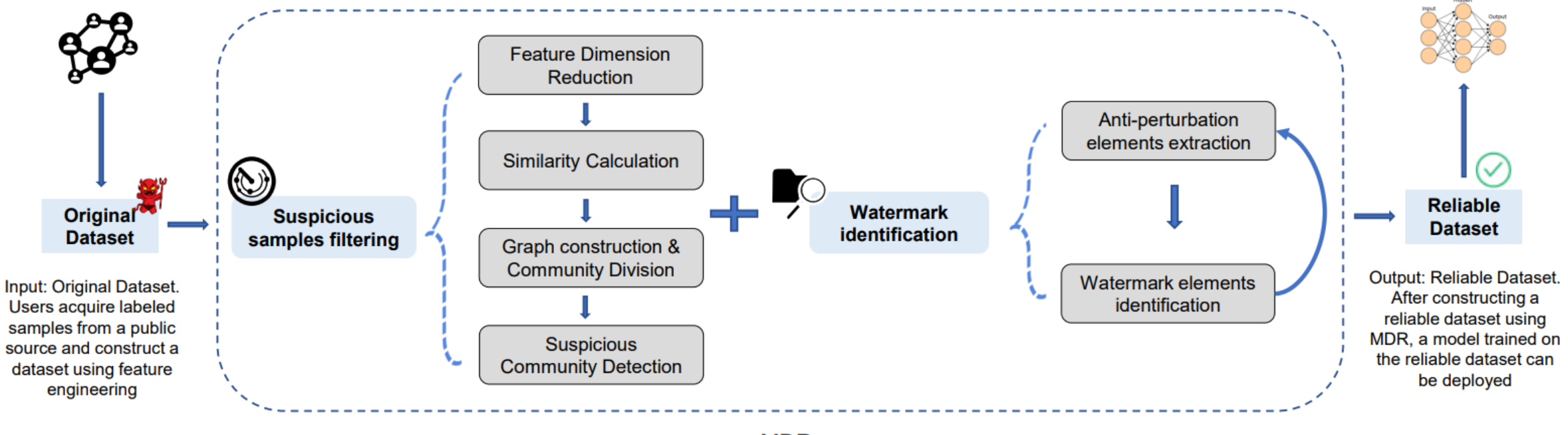

**MDR** 

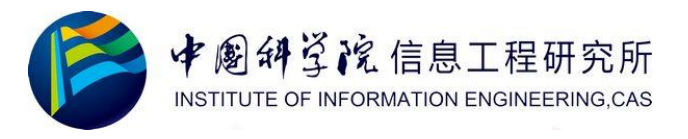

#### **Suspicious Samples Filtering**

**Inspirations:**

- Watermark is strongly goodware-oriented features and values, and there are more same goodware-oriented (feature, value) pairs among backdoored samples. The differences can be identified by focusing on the number of the same goodwareoriented (feature, value) pairs among samples.
- The differences between samples can be analyzed by clustering-like approaches.
- Watermark feature values are heavily oriented toward goodware, and they can resist the perturbation caused by malicious features. Therefore, After clustering, for each cluster, we can extract anti-perturbation elements then embed to malware feature vectors to compare the model prediction results.

#### **Suspicious Samples Filtering – (1st step. Feature Dimension Reduction)**

• Remove all low-variance features.

#### **Suspicious Samples Filtering – (2nd step. Similarity Calculation)**

- Acquire strongly goodware-oriented features and values for each sample based on SHAP value and surrogate model.
- Each sample can be represented as a feature dictionary  $Di = \{(f_1: v_1), ..., (f_n, v_n)\},\$ where  $f_i$ ,  $v_i$  denotes strongly goodware-oriented features and values.
- Similarity $(D_i, D_j) = len(D_i \cap D_j)$

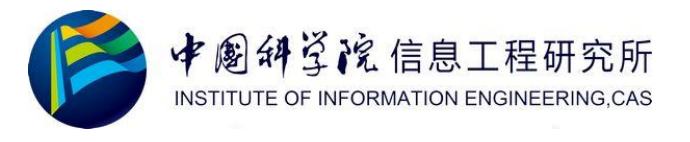

#### **Suspicious Samples Filtering – (3rd step. Graph construction & Community Division)**

- Construct a Graph  $G = \{V, E\}$ , where V represents the set of samples, and E represents the edges of vertices. The weight of each edge is determined by the similarity between the vertices at both ends of the edge.
- Put the Graph as the input of Louvain algorithm to conduct community division.

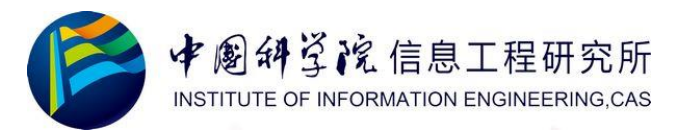

#### **Suspicious Samples Filtering – (4th step. Suspicious Community Detection)**

- For each community, extract the  $(f; v)$  pairs that enable samples to be divided into the same community, then embed them in the malware feature vectors to conduct model prediction.
- Find the suspicious community based on the lowest model prediction results of such malware feature vectors in different communities.

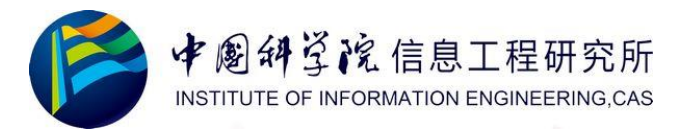

#### **Suspicious Samples Filtering – (4th step. Suspicious Community Detection)**

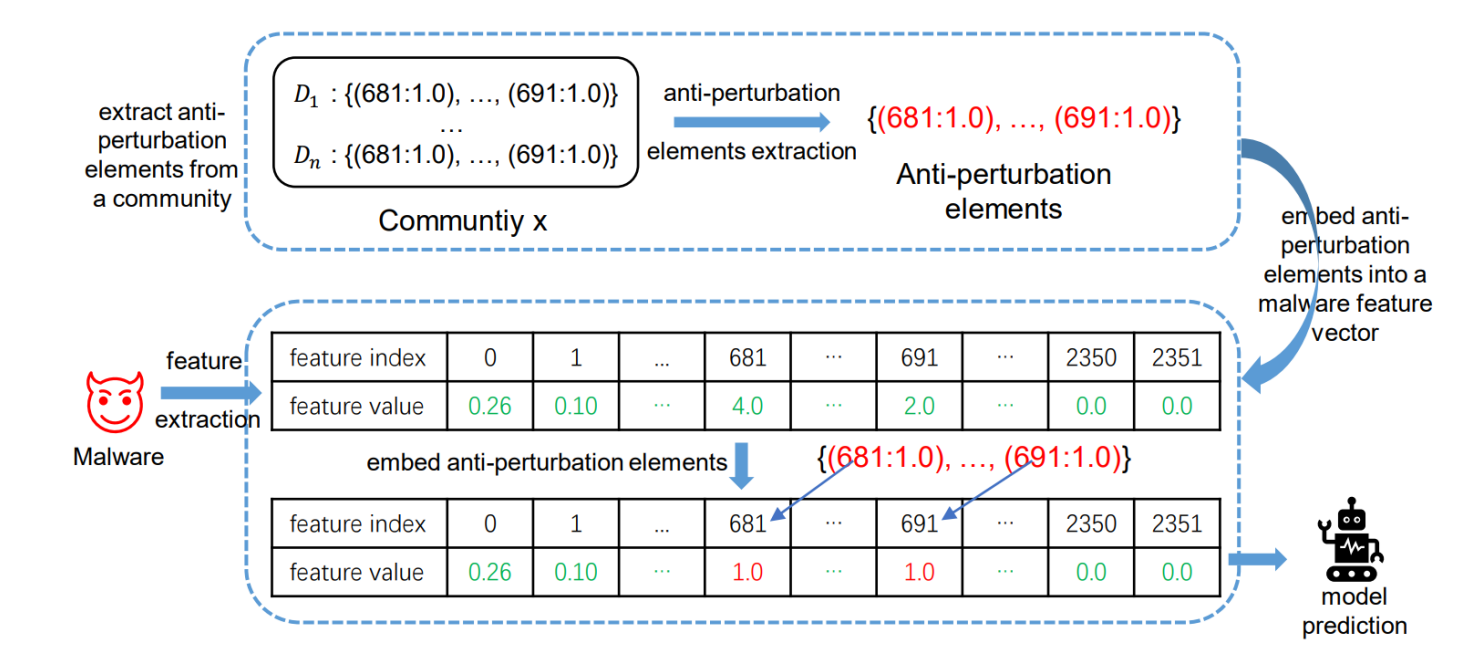

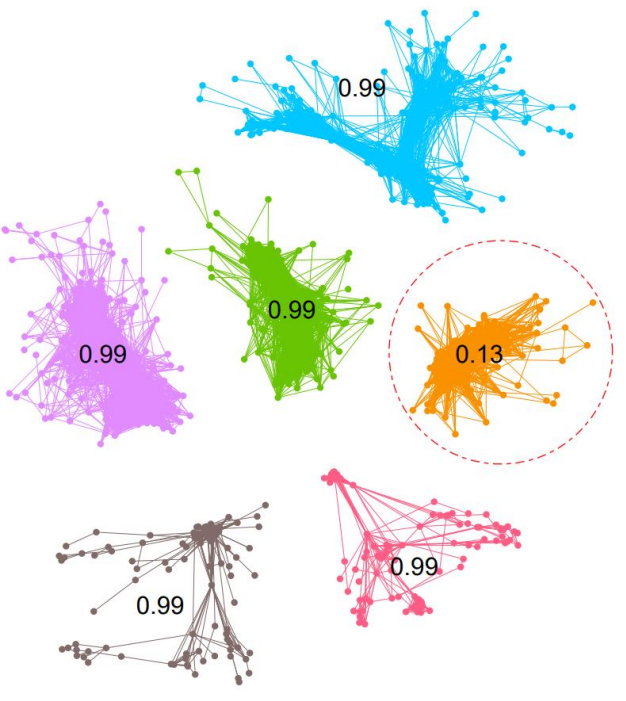

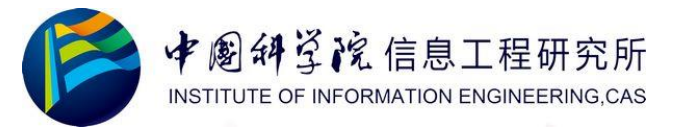

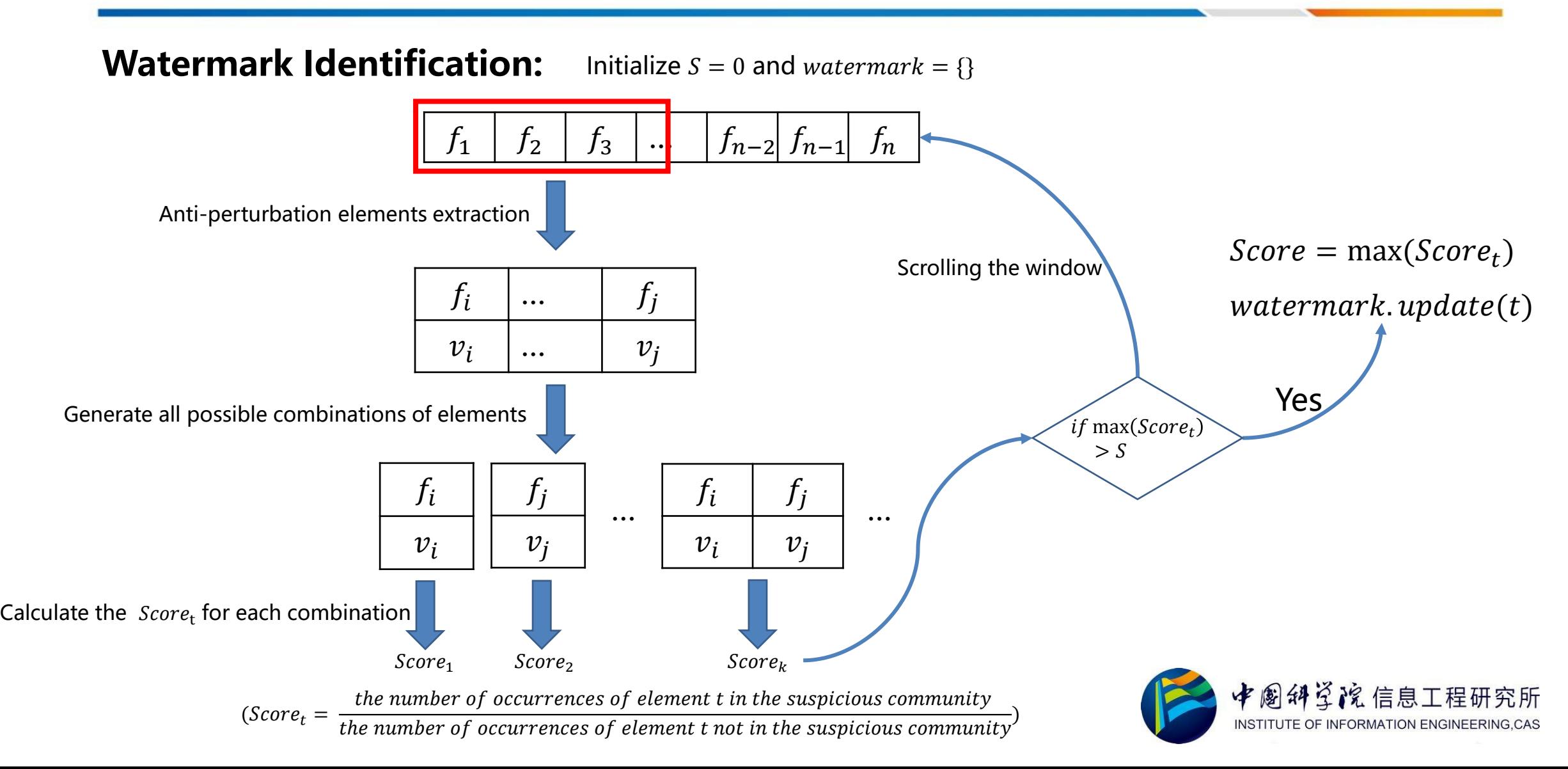

Evaluation Metrics :

 $TPR_f$ : True positive rate for backdoored samples removal.

 $\mathit{FPR}_f$  : False positive rate for backdoored samples removal.

 $Acc(F_{a}, X_{t})$  : Accuracy for the test set after mitigation.

 $Acc(F_{a}, X_{b})$  : Accuracy for backdoored malware samples after mitigation.

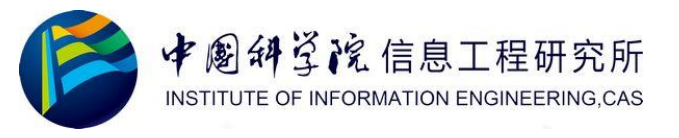

#### Comparison with other mitigations

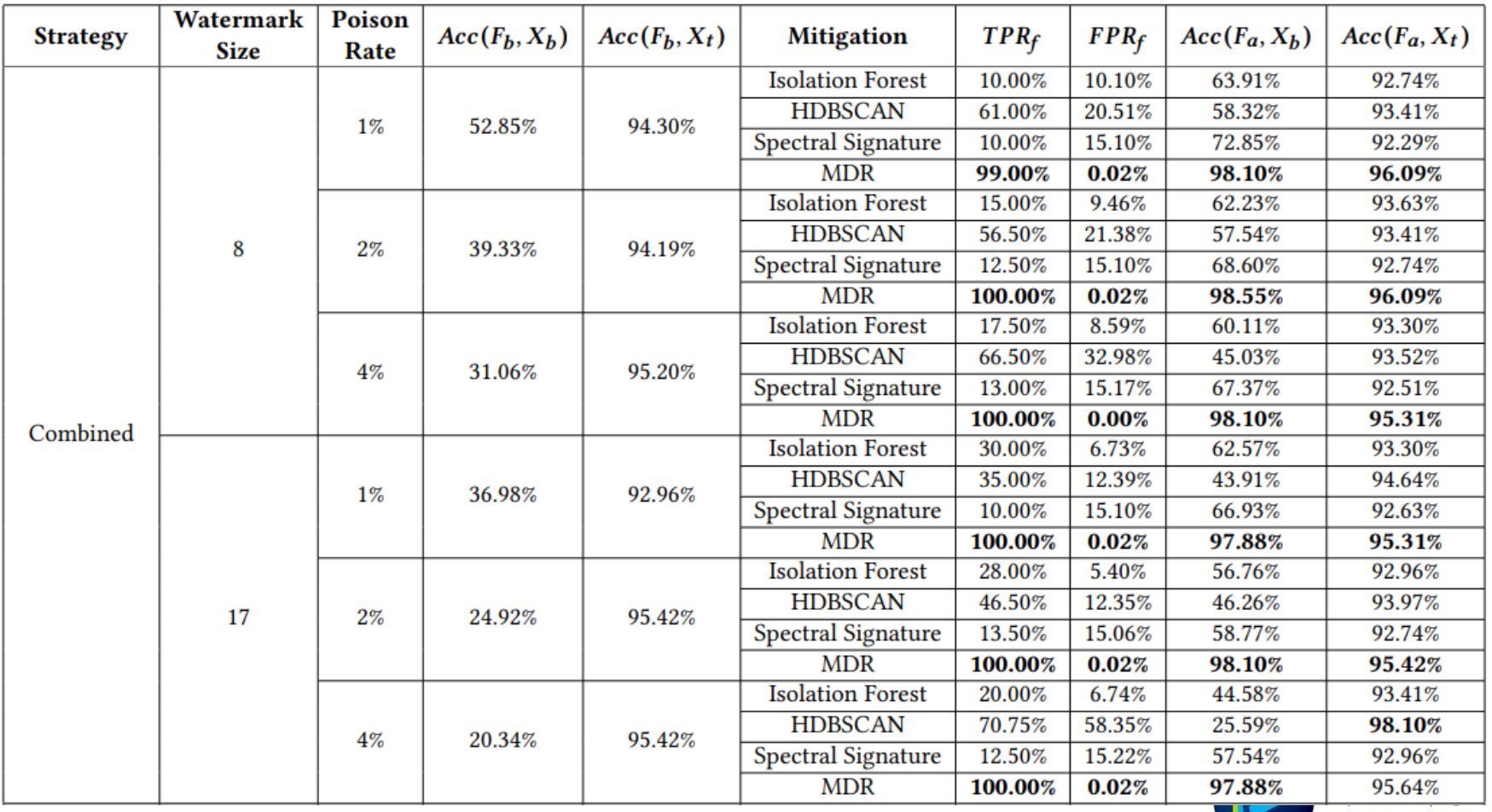

Surrogate-model agnostic evaluation

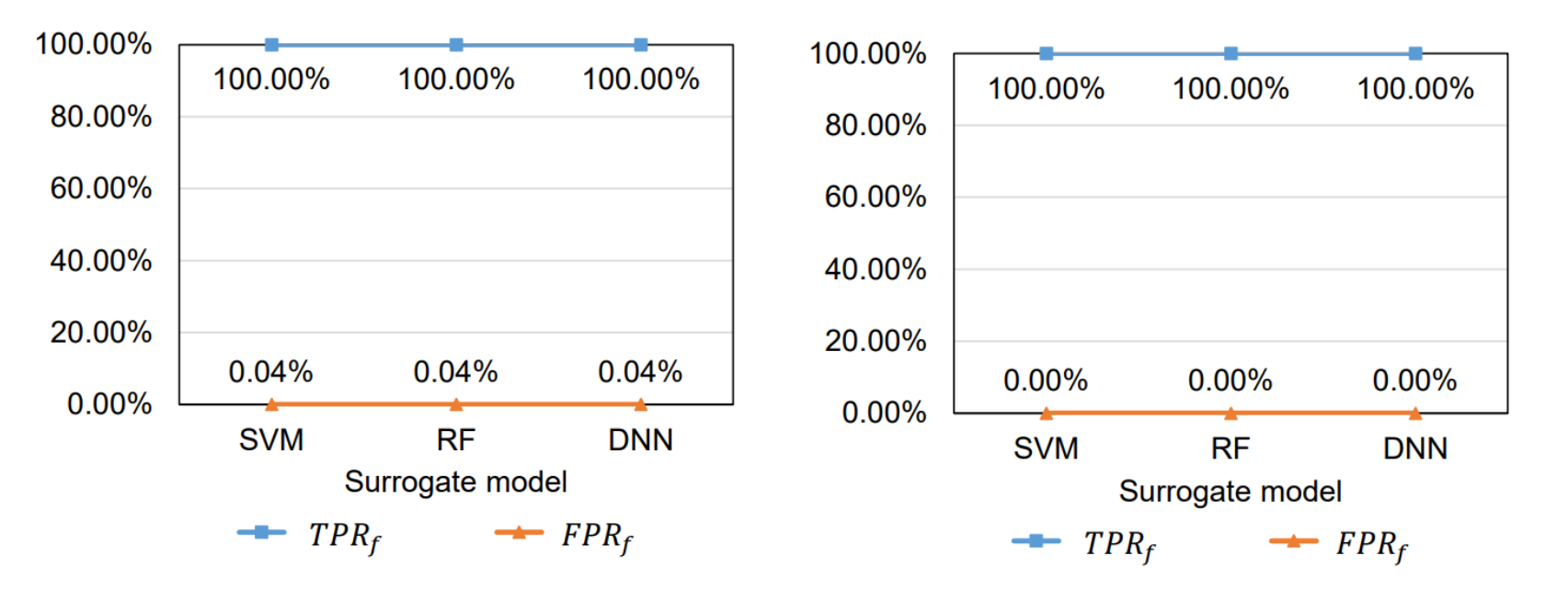

(a) Targeted at combined attack strategy (b) Target at Independent attack strategy

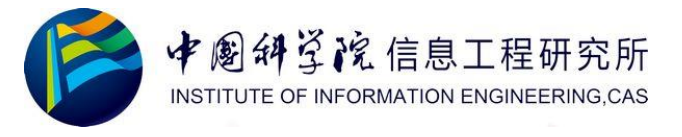

Deployed-model agnostic evaluation

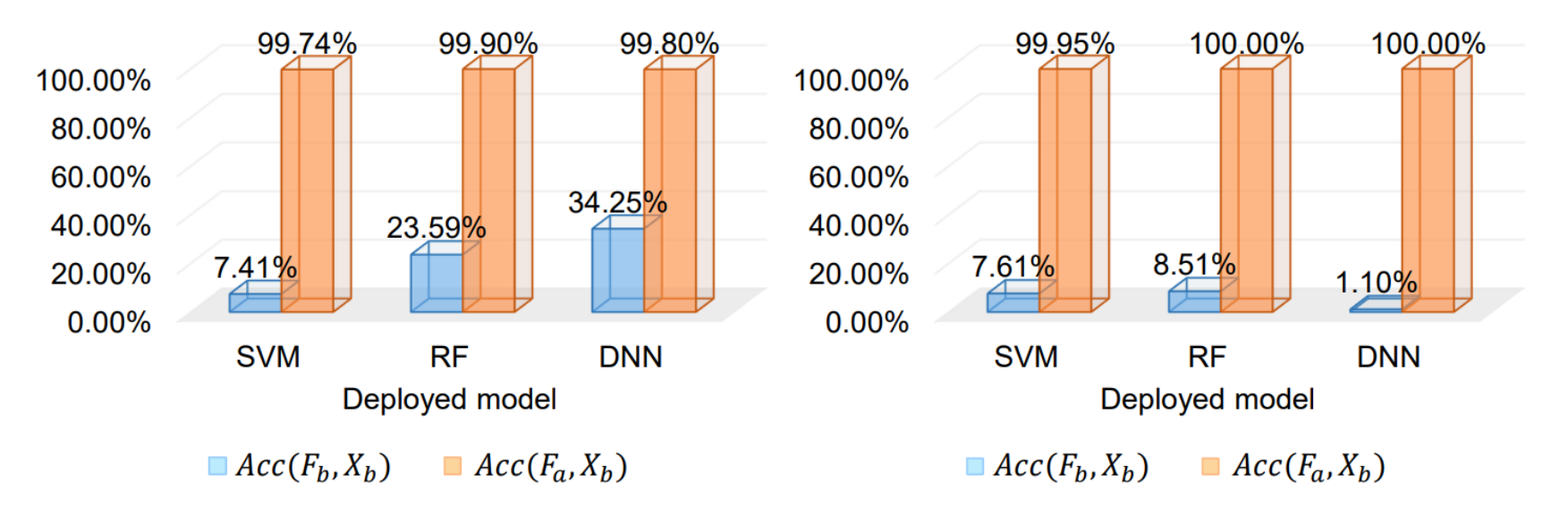

(a) Targeted at combined attack strategy (b) Target at Independent attack strategy

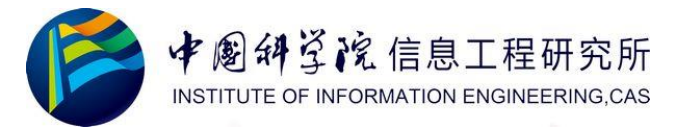

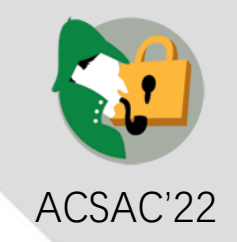

# **Thanks!**

**Xutong Wang, Chaoge Liu, Xiaohui Hu, Zhi Wang, Jie Yin, Xiang Cui**